## ÍNDICE DE CONTENIDOS

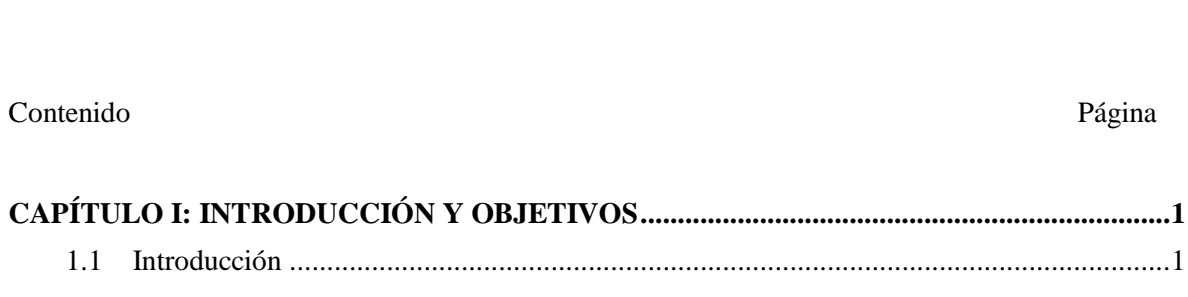

Contenido

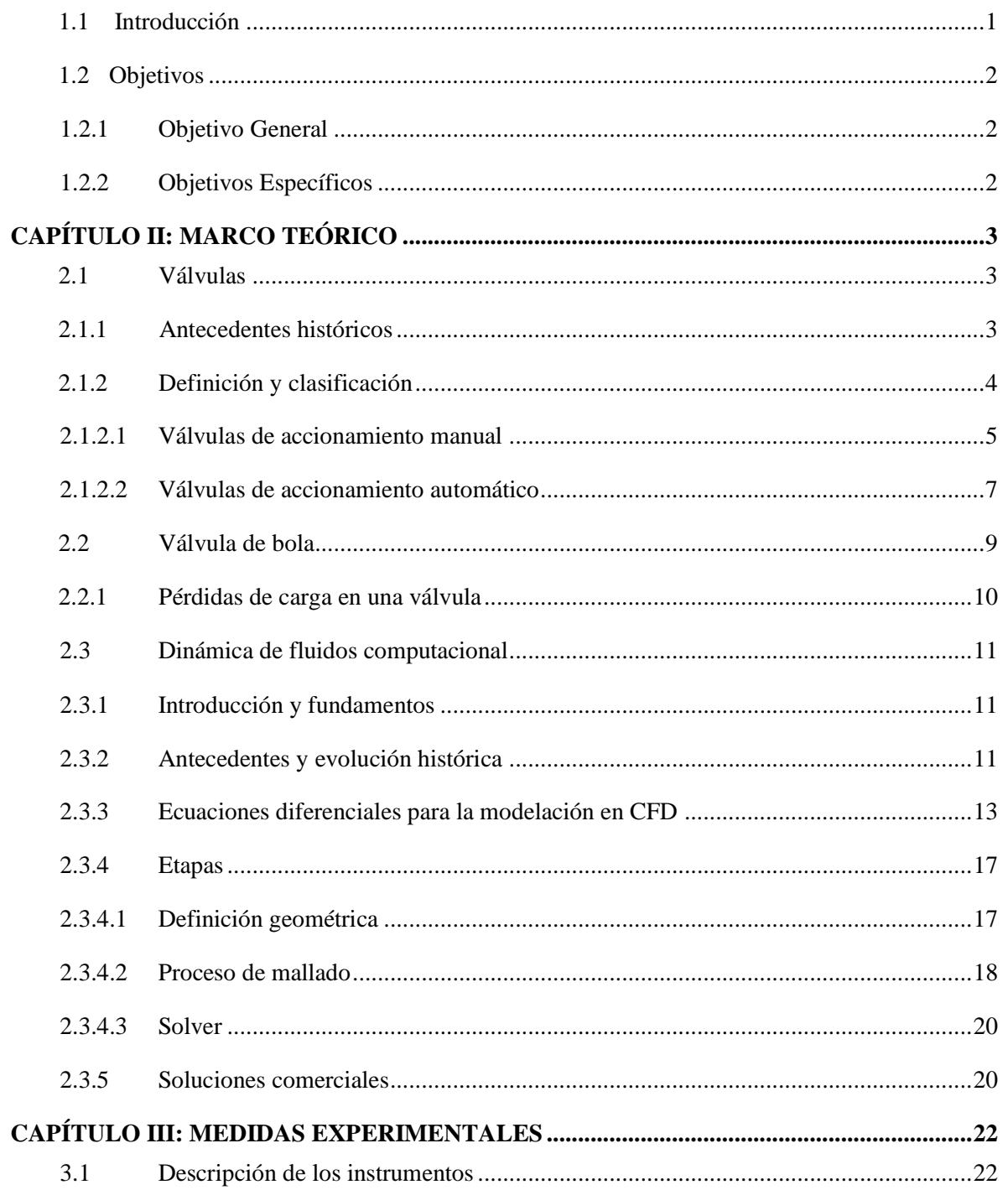

Página

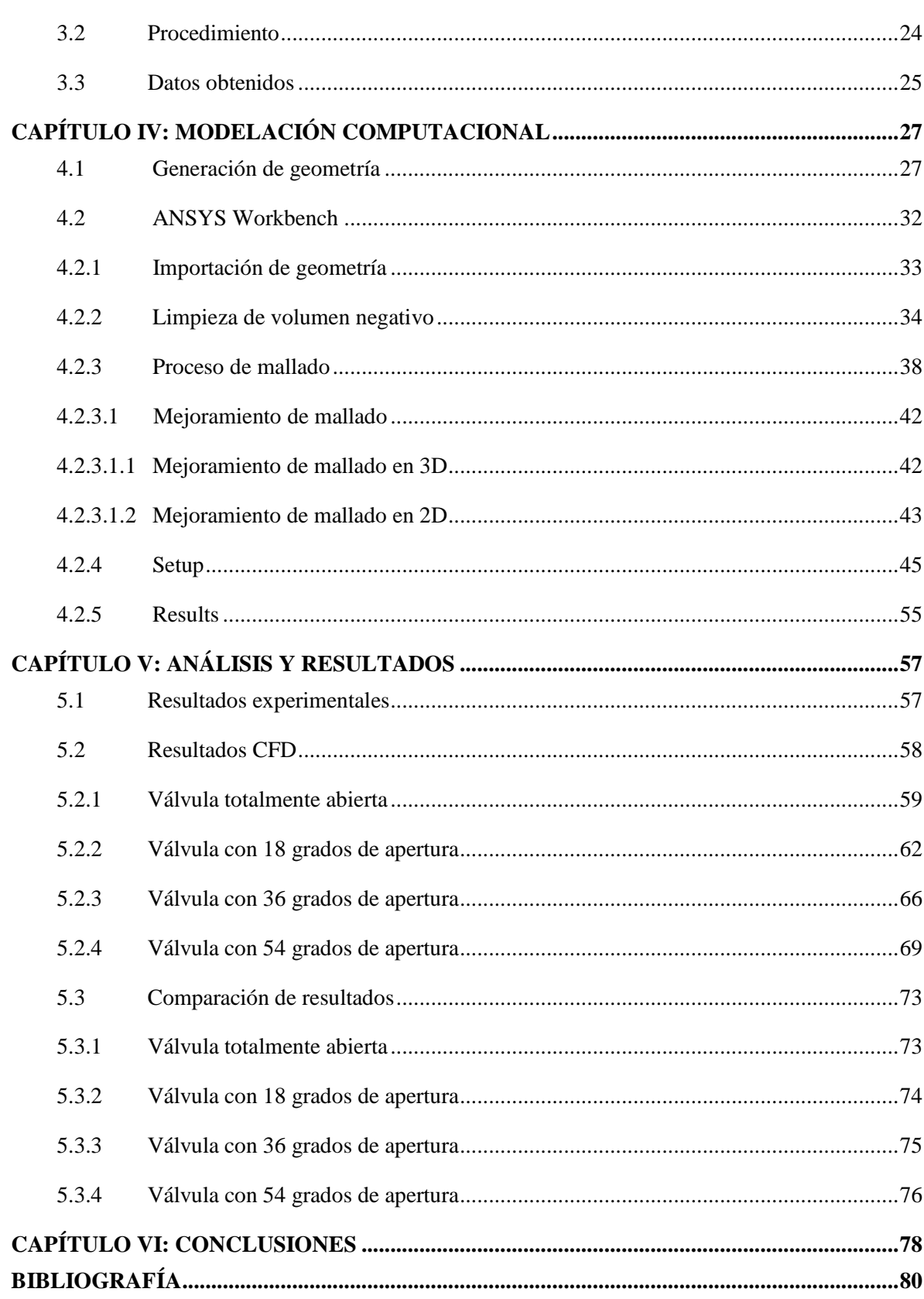

### ÍNDICE DE ILUSTRACIONES

### Página

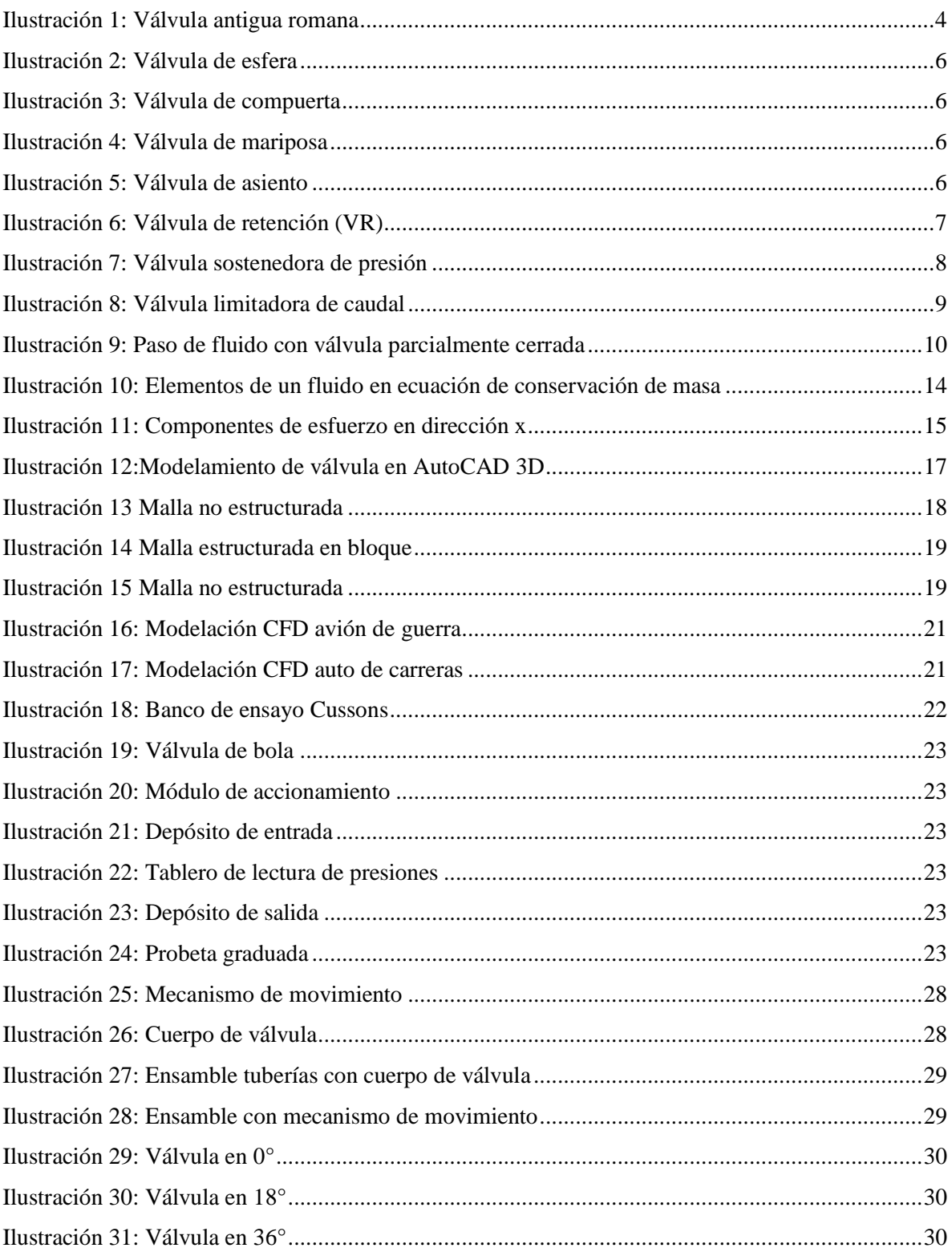

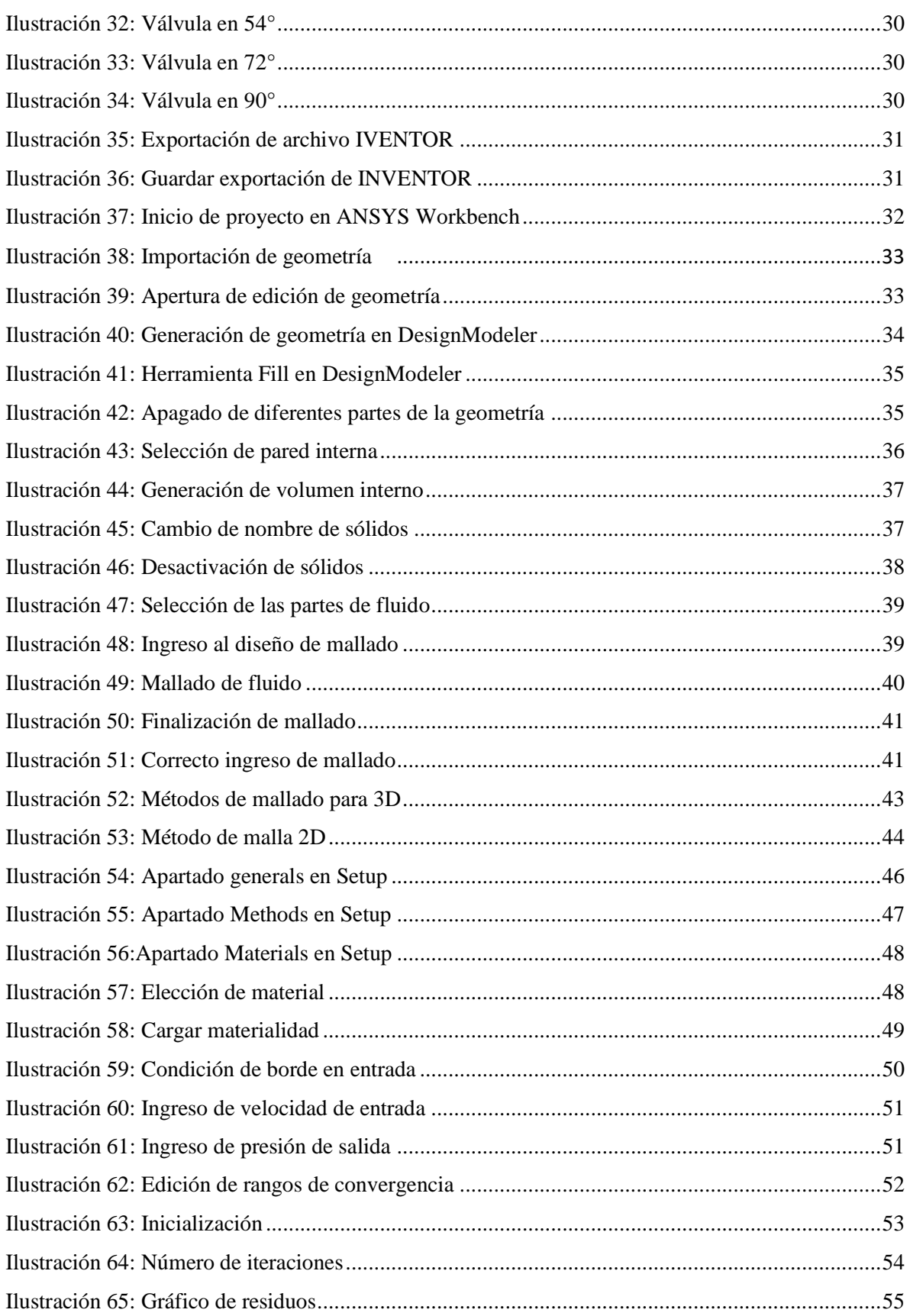

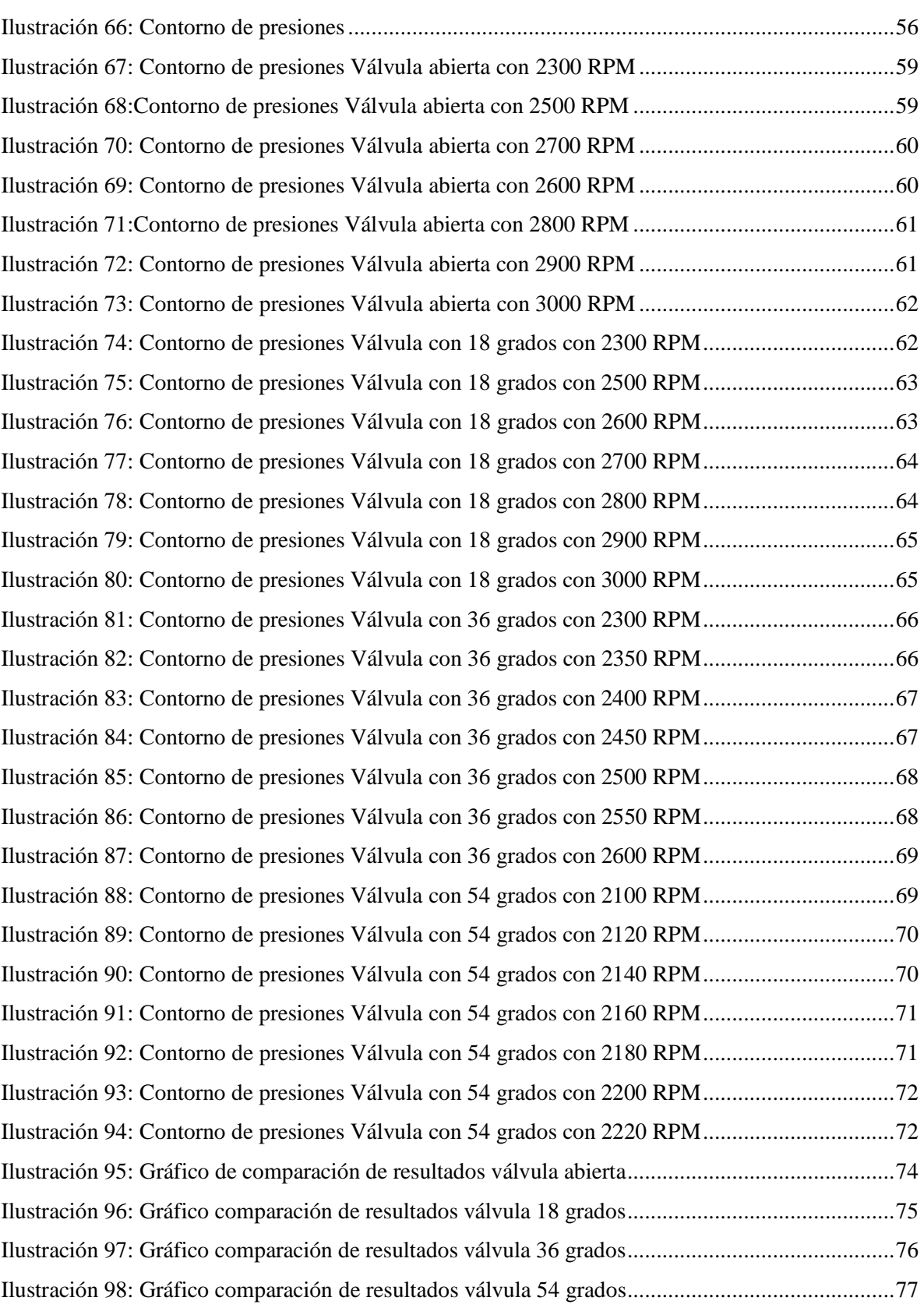

# **ÍNDICE DE TABLAS**

#### Página

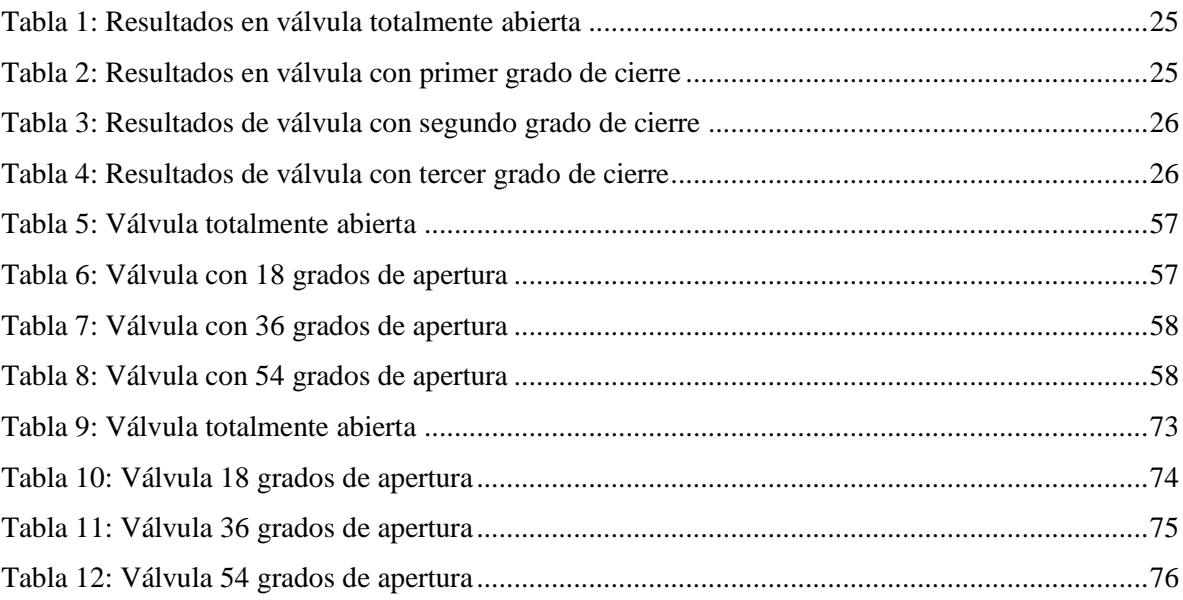